# **Sapphire Community Portal Information for Parents and Students**

Exciting changes have been made to the Sapphire Community Portal (SCP) The redesigned SCP has updated logos, colors, and illustrations and is built to be used on almost any internet-connected device - computer, tablet, or phone. It is easier to navigate and upload documents. In addition, users no longer need a PIN to log on. User accounts are automatically converted, with virtually no effort by school administrators.

## **The New Sapphire Community Portal**

Your account will be upgraded in three easy steps.

1. Log in to the new SCP at the same URL and with the same **Username** and **Password** you currently use.

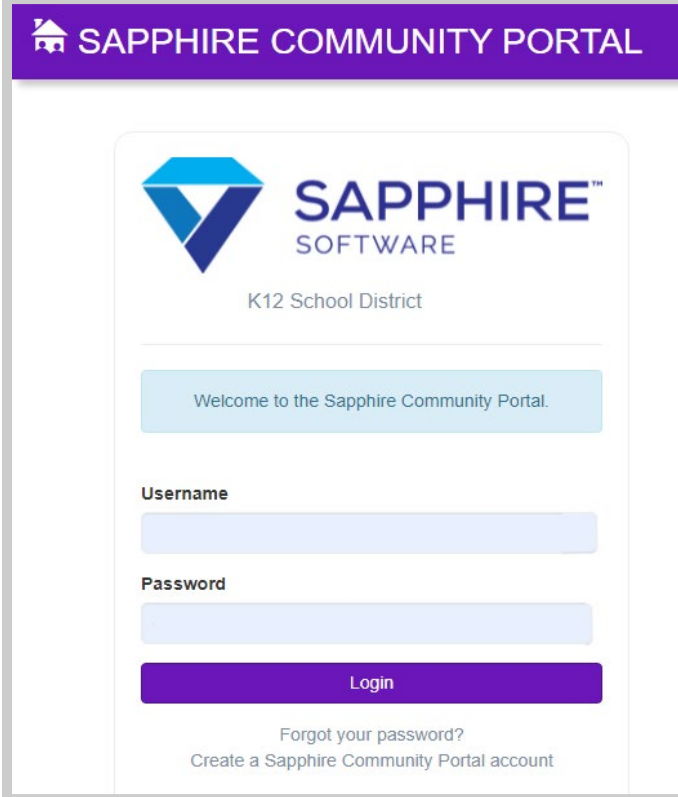

2. Only existing users will be prompted to enter a PIN one final time to continue.

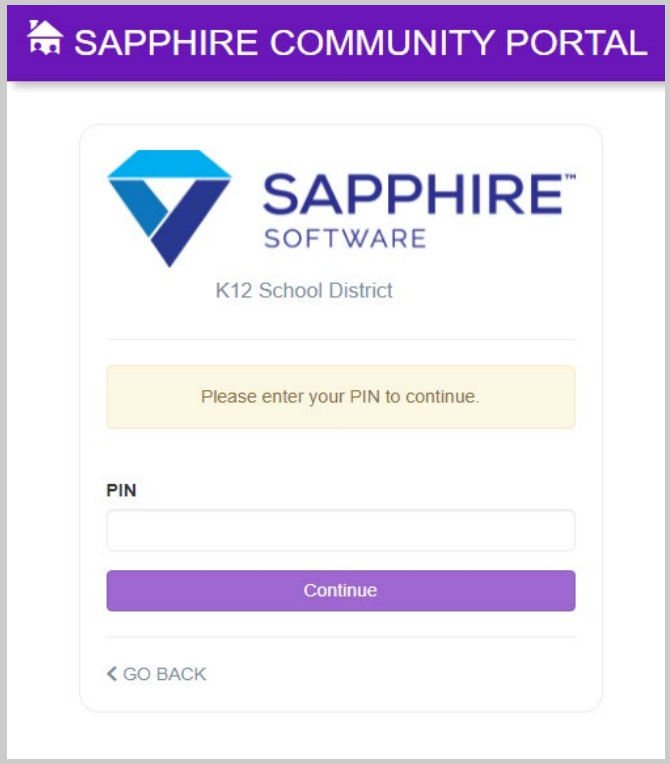

3. Parents are prompted to change their **Password** and may be prompted to change their **Username**. Students continue to use the same **Password** and **Username**. All users must click or tap **Complete** to continue.

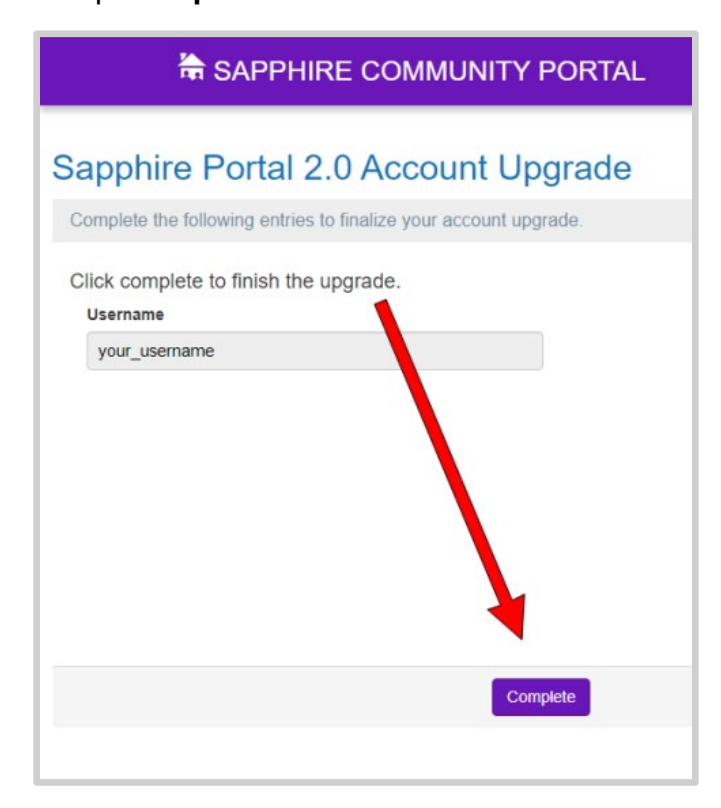

The **Upgrade Complete** screen displays and users are redirected to the new SCP home screen. Users receive an automated email notification that their account was upgraded.

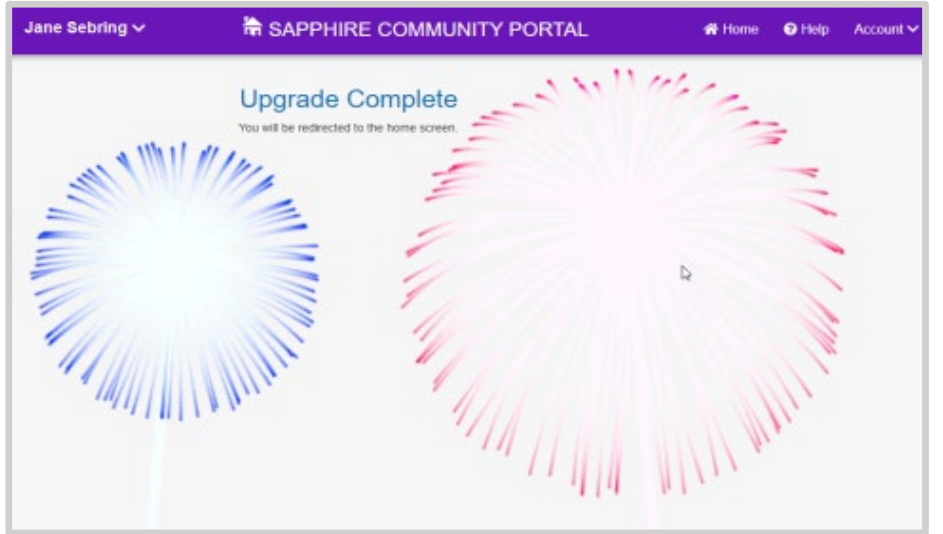

### **FAQs for Parents and Students**

#### **How are accounts converted?**

Parents and students log in once with the same username, password, and PIN they used previously.

- Parents have the option to change their username, and are required to change it if there is a conflict with another account. Students are not able to change their username.
- Parents must change their password. Students only have to change their password if there is a conflict with another account.

#### **What if one student has multiple accounts?**

When a student's account is converted, any other student accounts that exist for the same student are deactivated, leaving only one account attached to that individual student. For example, if a student has two accounts because they applied for a new account when they forgot their password, once one account is converted to a PIN-less account, it will be the only active account for that student.

#### **When will a student be required to change their password?**

Student accounts will not be prompted to change their password in most cases. Students will only be prompted to change their password if there is a potential conflict with an existing account.

#### **Why must parents change their passwords but not students?**

Many schools use the same student username and password combinations for other utilities. For that reason, Sapphire is not requiring a password change.

### **Why can parents change their usernames but not students?**

Student usernames are created by school administrators and are often used for other utilities in the school system.

#### **Can a parent change their username to an email address?**

Yes, they can. The new SCP allows email addresses to be used as account usernames.